Dans le monde des turbomachines, en plus du rendement isentropique, on utilise le concept de **rendement polytropique**

De manière similaire au processus isentropique, donné par la relation  $pv^{\gamma} = \text{cnste}$ , on peut prétendre qu'une transformation réelle, réversible, s'effectue suivant l'équation  $pv^n = \textit{cnste}$ , avec  $n$  un coefficient déterminé par la transformation.

Une telle transformation:  $pv^n = \text{cnste}$ , est appelée **polytropique** 

Pour définir un rendement polytropique, on regarde **le travail polytropique** référé à une quantité de base.

Pour un système adiabatique, l'utilisation de la relation  $Tds$  de Gibbs, avec l'équation de l'énergie, permet de trouver l'équation suivante pour définir le travail pas associé à une expansion

$$
W = -\int_{01}^{02} v dp
$$

Sachant que  $pv^n = \text{cnste}$ , on trouve facilement *W* polytropique

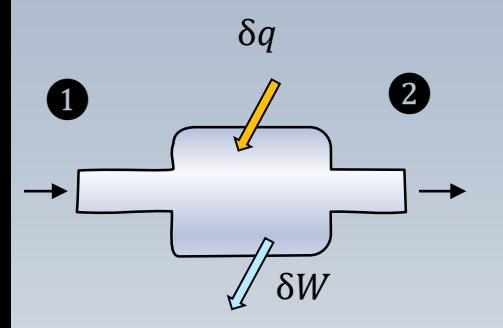

$$
\delta q_{rev} - \delta W_{rev} = dh + dek + dep
$$
 1ère loi  

$$
\delta q_{rev} = Tds = dh - vdp
$$
 Éq. de Gibbs

$$
\delta W_{rev} = -vdp - dek - dep
$$

$$
W_{rev} = -\int_1^2 v dp - \Delta ek - \Delta ep
$$

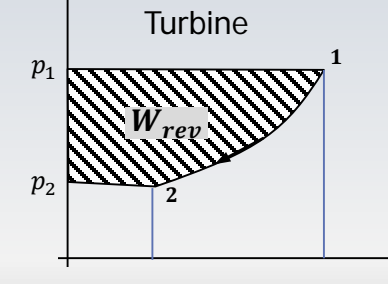

$$
W_{rev} = -\int_1^2 v dp \qquad \qquad \frac{\Delta ek}{\Delta ep} \approx 0
$$

Turbine

## Représentation:  $pv^{\gamma} = c$ mste

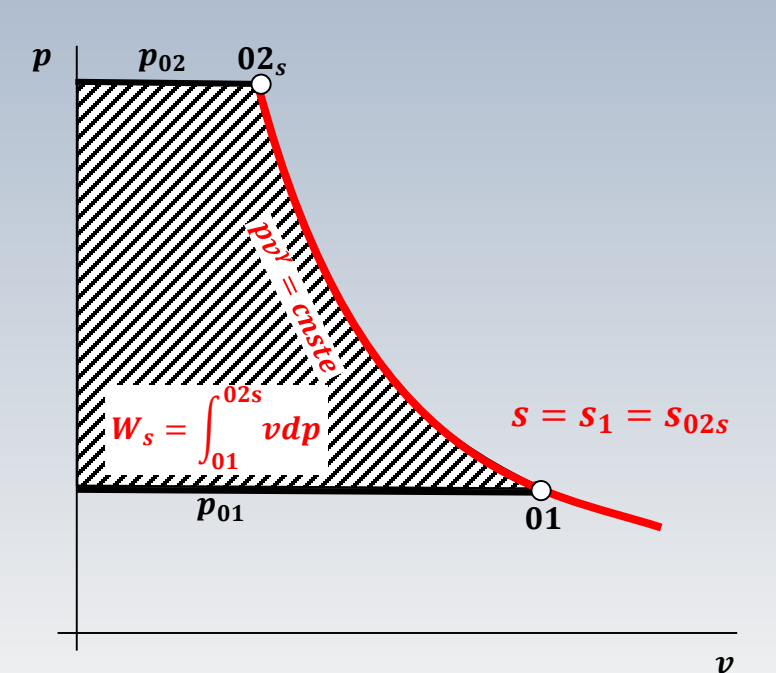

La figure dans le plan  $p - v$  (s = . ) illustre une **compression**, **isentropique**  $(pv^{\gamma} = \text{cnste})$ , entre les points 01-02s.

Le travail correspond à la surface hachurée comprise entre l'axe  $p$ , la courbe 01−02s et les isobares  $p_{01}$ et  $p_{02}$ 

# Représentation:  $pv^n = c$ mste

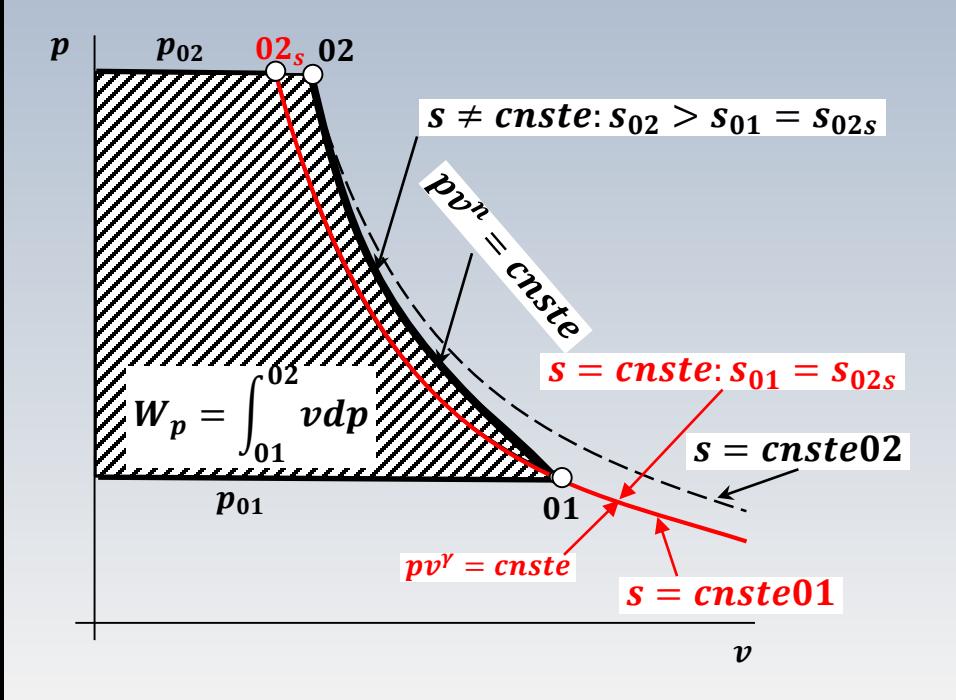

Sur cette figure, on illustre une compression **polytropique** définie par  $pv^n = \text{cn}ste$ .

Dans ce cas  $s \neq \textit{cnste}$ . L'entropie passe du niveau  $s_{01}$  à un niveau supérieur  $s_{02}$ 

Des transformations isentropiques  $(pv^{\gamma} = \text{cnste})$ , en traits rouge et pointillé, sont aussi illustrées à fins de comparaison

Après quelques étapes, l'intégration de  $W = \int_{01}^{02} v dp$ , pour des transformations isentropiques et polytropiques mène à:

Isentropique

$$
W_{s} = \frac{\gamma}{\gamma - 1} \frac{p_{01}}{\rho_{01}} \left( \left( \frac{p_{02}}{p_{01}} \right)^{(\gamma - 1)/\gamma} - 1 \right)
$$

$$
W_p = \frac{n}{n-1} \frac{p_{01}}{\rho_{01}} \left( \left( \frac{p_{02}}{p_{01}} \right)^{(n-1)/n} - 1 \right)
$$
 (Polytropique

Pour définir le **rendement polytropique**, on utilise comme référence la notion de **travail effectif**. Il s'agit du travail réalisé par un gaz parfait  $(c_p = \gamma R/(\gamma - 1))$  entre deux états 01-02 donné par

$$
W_{eff} = c_p (T_{02} - T_{01}) = c_p T_{01} \left(\frac{T_{02}}{T_{01}} - 1\right)
$$

Si par la suite l'on imagine une transformation polytropique, décrite par  $T_{02}/T_{01} = (p_{02}/p_{01})^{n-1/n}$  on trouve:

$$
W_{eff} = \frac{\gamma}{\gamma - 1} \frac{p_{01}}{\rho_{01}} \left( \left( \frac{p_{02}}{p_{01}} \right)^{(n-1)/n} - 1 \right)
$$

Avec ces éléments, on peut définir le rendement polytropique comme le rapport entre le travail polytropique et le travail effectif. Alors pour une **turbine**, par la relation  $\eta_p = W_{eff}/W_p$ 

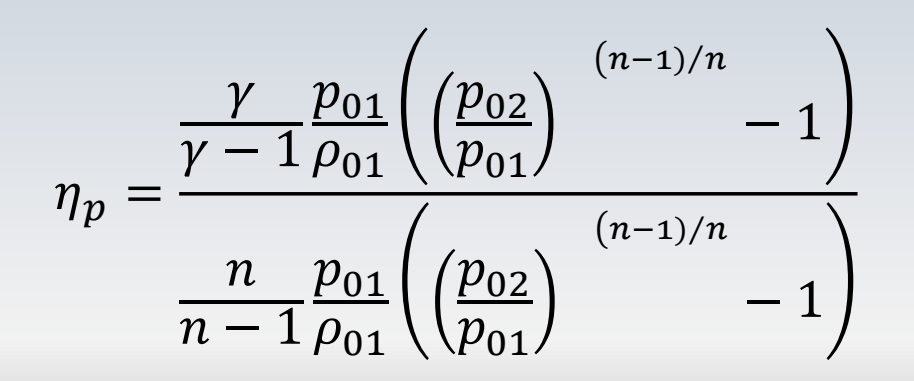

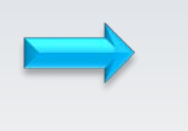

 $\eta_p =$  $(n-1)/n$  $(\gamma - 1)/\gamma$ 

**Turbine**

Relation entre le rendement et l'exposant de la polytropique

Pour une turbine, le résultat  $\eta_p = \frac{(n-1)/n}{(\gamma-1)/\gamma}$ , permet d'établir une relation entre le rendement isentropique  $\eta_s$  =  $W_{eff}/W_s$  et le rendement polytropique  $\eta_p = W_{eff}/W_p$ . Notamment,

**Turbine**

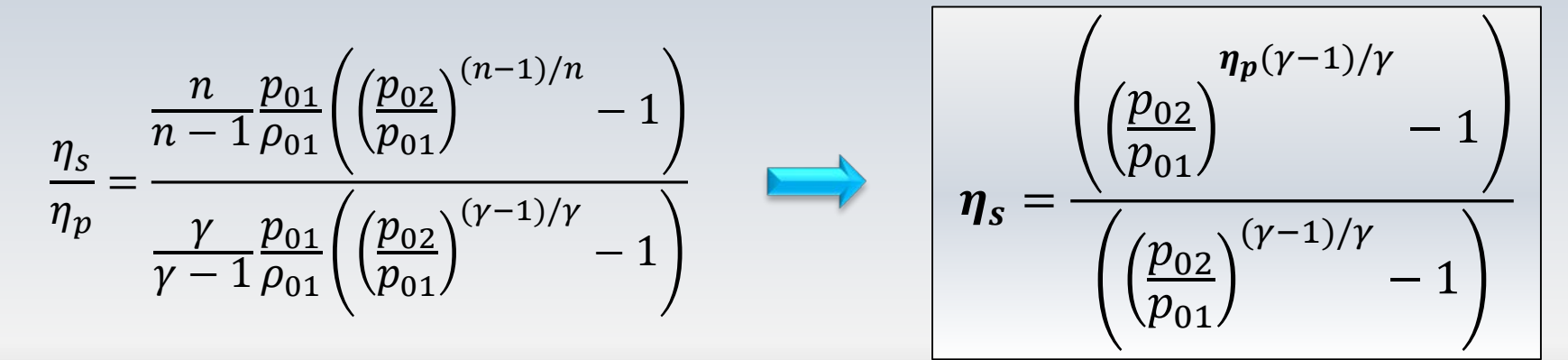

 $\eta_s > \eta_p$  Turbine

**Compresseur**

Trop des formules!

#### Pour un compresseur, on peut obtenir de manière analogue

$$
\eta_p = \frac{(\gamma - 1)/\gamma}{(n - 1)/n}
$$

Relation entre le rendement et l'exposant de la polytropique

 $\eta_s < \eta_p$  Compresseur

$$
\eta_s = \frac{\left( \left( \frac{p_{02}}{p_{01}} \right)^{(\gamma - 1)/\gamma} - 1 \right)}{\left( \left( \frac{p_{02}}{p_{01}} \right)^{(\gamma - 1)/\gamma \eta_p} - 1 \right)}
$$

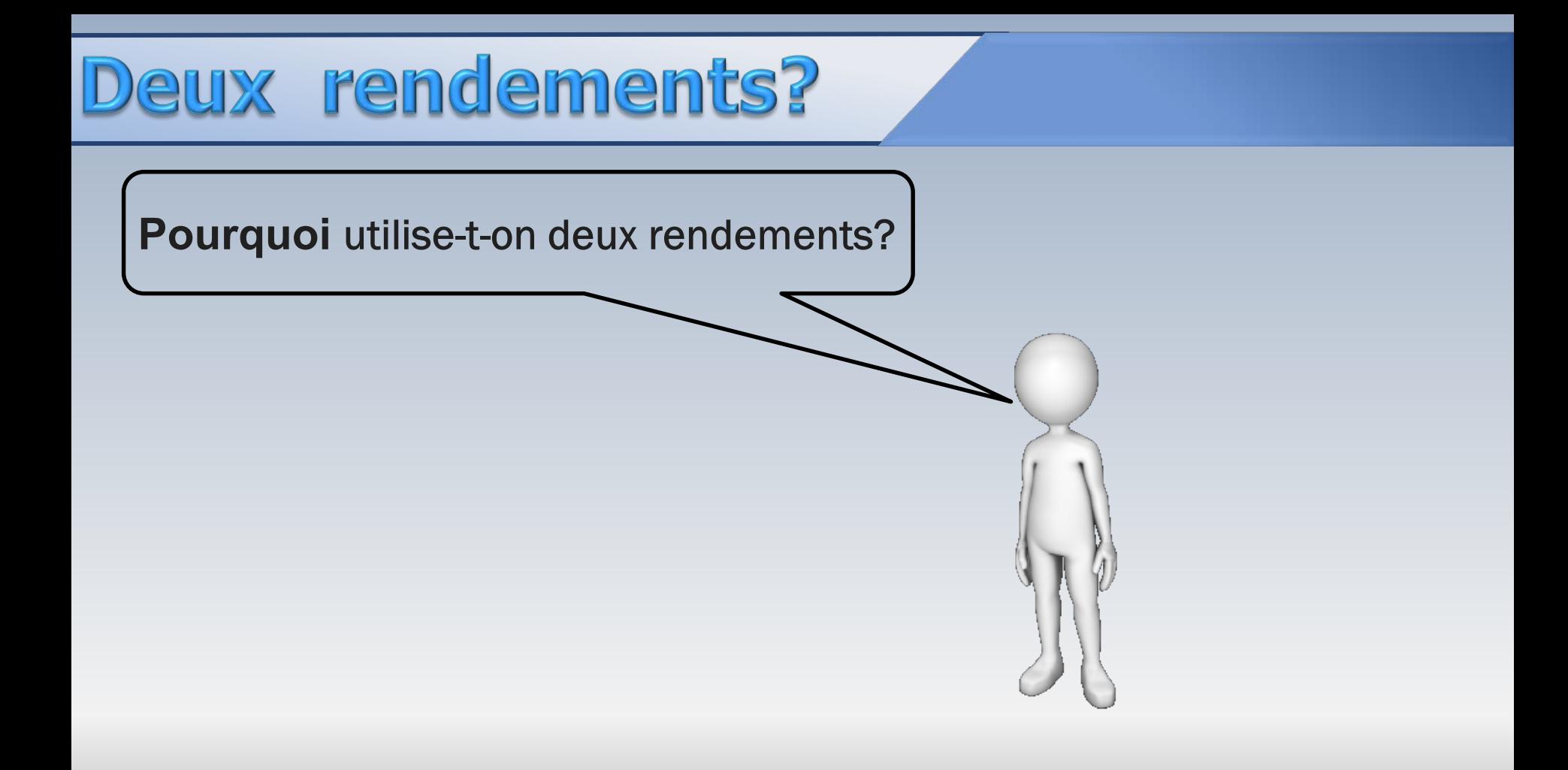

Pour le cas d'un compresseur\* l'équation du rendement (isentropique) total-à-total peut s'écrire

$$
\eta_{tt} = \frac{T_{02s} - T_{01}}{T_{02} - T_{01}} \qquad \qquad \eta_{tt} = T_{01} \left[ \frac{T_{02s} / T_{01} - 1}{T_{02} - T_{01}} \right]
$$

$$
\eta_{tt} = \frac{T_{01}}{T_{02} - T_{01}} \left[ (\pmb{p_{02}}/\pmb{p_{01}})^{(\gamma - 1)/\gamma} - 1 \right]
$$

\* L'analyse est similaire pour une turbine;  $c_p = \text{cnste}$ .

### Rapport de pression et n isentropique

L'expression précédente indique que le rendement isentropique (total-à-total) dépend du rapport de pression

Alors, la comparaison entre deux machines semblables sur la base du rendement isentropique (total-à-total) est difficile si chacune d'elles opère à un rapport de pression différent.

On note que pour les turbomachines à étages multiples, le rendement isentropique changera au fur et à mesure que le nombre d'étages augmente

## Rapport de pression et n isentropique

On a constaté que, la variation du rendement polytropique est beaucoup plus faible que celle d'un rendement isentropique (au point de design), pour des turbomachines qui opèrent à des rapports de pression différents (ou avec des fluides différents).

Cet indice, moins dépendant du nombre d'étages, est donc favorisé pour définir la qualité d'une machine.

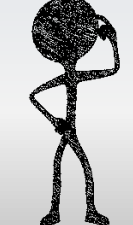

Étant donné que les turbomachines thermiques modernes possèdent plusieurs étages, à la limite on peut imaginer qu'une compression (ou expansion) a lieu suivant une série d'étapes infinitésimales

Associé à cette idée, on interprète le rendement polytropique comme le rendement isentropique d'un étage infinitésimal

D'après cette analyse, on peut trouver des relations entre des rapports de température et de pression

On verra le cas d'une compression

#### Rendement Polytropique II

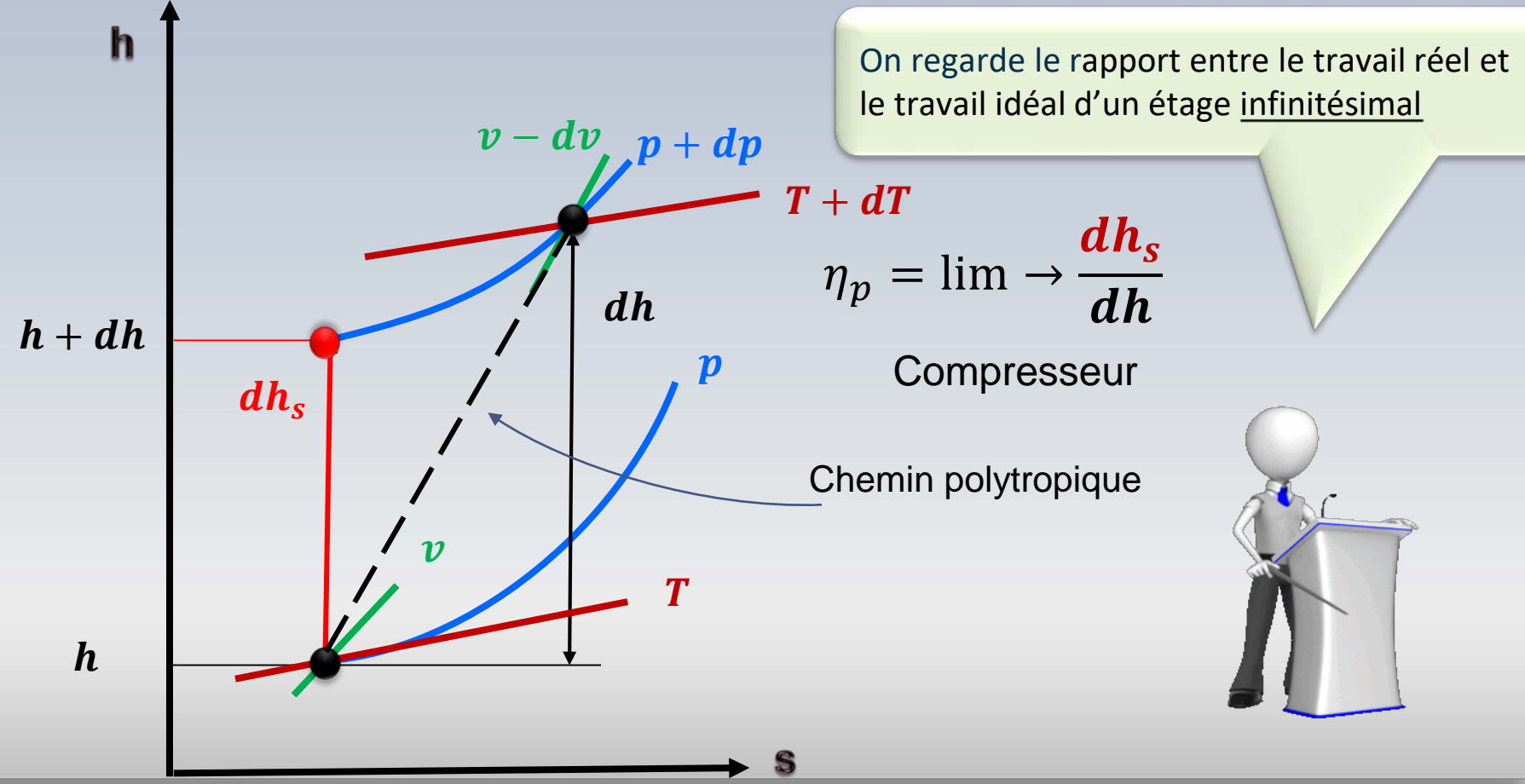

# Relations polytropiques

$$
Tds = dh - vdp
$$

Processus isentropique

$$
T\!d\!s = dh_s - vdp
$$

$$
dh_s = vdp = \frac{dp}{\rho} = \frac{dp}{p/RT}
$$

$$
dh = c_p dT
$$

$$
\eta_p = \frac{dh_s}{dh} = \frac{vdp}{dh}
$$

$$
\eta_p = \frac{dp(RT/p)}{c_p dT} \int_{a_h}^{b_{p} + d p} \frac{dp}{\left(\frac{dp}{dR}\right)^{p}}
$$

$$
\boxed{\frac{T_2}{T_1} = \left(\frac{p_2}{p_1}\right)^{\frac{R}{C_p \eta_p}}}
$$

#### **Compresseur**

 $dh$ 

 $+ dT$ 

 $h$  t

#### marqu

#### **Compresseur**

Le travail polytropique est donné par : 
$$
W_p = \int_{0.1}^{1} v dp
$$
  
de sorte que la relation  $Tds = dh - vdp \rightarrow W_p = \Delta h - \int_{0.1}^{0.2} T ds$ 

 $0.02$ 

indique que le travail polytropique (et le rendement associé) tient compte de l'énergie dégradée  $\int_{01}^{02} T ds$  dans un processus de compression.

Cette dégradation est invisible lors d'un processus isentropique

**Turbine**

Un développement analogue, mène à cette relation pour les turbines

$$
\boxed{\frac{T_2}{T_1} = \left(\frac{p_2}{p_1}\right)^{\frac{R\eta_p}{c_p}}}
$$

# Relations polytropiques

$$
\frac{T_2}{T_1} = \left(\frac{p_2}{p_1}\right)^{R/c_p \eta_p} = \left(\frac{p_2}{p_1}\right)^{(\gamma - 1)/\gamma \eta_p} \qquad \text{compresseur}
$$

**Compressed**  

$$
\eta_p = \frac{(\gamma - 1)/\gamma}{(n - 1)/n}
$$

$$
\frac{T_2}{T_1} = \left(\frac{p_2}{p_1}\right)^{R\eta_p/c_p} = \left(\frac{p_2}{p_1}\right)^{\eta_p(\gamma-1)/\gamma} \qquad \text{Turbine}
$$
\n
$$
\eta_p = \frac{(n-1)/n}{(\gamma-1)/\gamma}
$$

Ces relations correspondent à des expansions ou de compressions infinitésimales

## Rendements polytropique-isentropique

**Compressure**  
\n
$$
\eta_s \leq \eta_p
$$
\n  
\n**Turbine**  
\n
$$
n_s \geq n_n
$$

$$
\eta_s = \left(\frac{(p_2/p_1)^{(\gamma - 1)/\gamma} - 1}{(p_2/p_1)^{(\gamma - 1)/\gamma \eta_p} - 1}\right)
$$

$$
\eta_s = \left(\frac{(p_2/p_1)^{(\gamma-1)\eta_p/\gamma} - 1}{(p_2/p_1)^{(\gamma-1)/\gamma} - 1}\right)
$$

### Rendements polytropique-isentropique

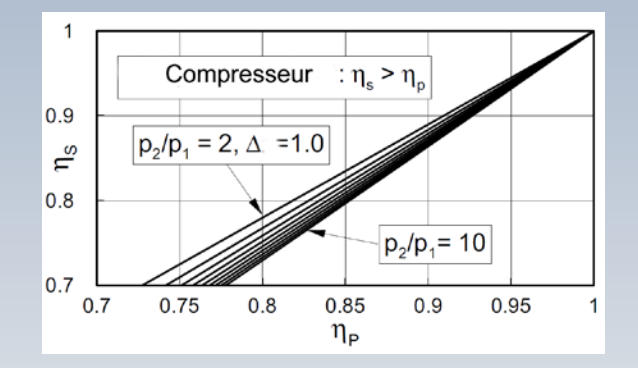

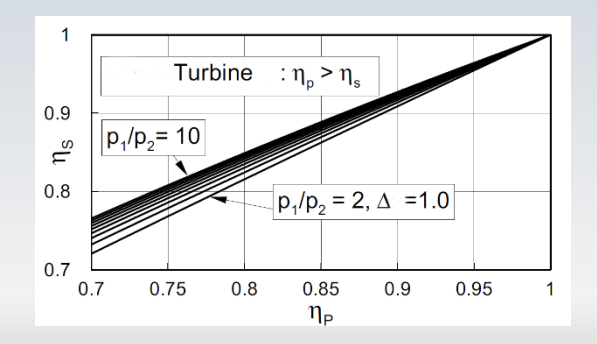

$$
\eta_s = \left(\frac{(p_2/p_1)^{(\gamma - 1)/\gamma} - 1}{(p_2/p_1)^{(\gamma - 1)/\gamma\eta_p} - 1}\right)
$$

$$
\eta_s = \left(\frac{(p_2/p_1)^{(\gamma-1)\eta_p/\gamma} - 1}{(p_2/p_1)^{(\gamma-1)/\gamma} - 1}\right)
$$

À l'entré du rotor d'un compresseur la vitesse moyenne est  $C_1 = 320 \, m/s$ . L'aire de la section de passage est  $A = 0.08m^2$ . La température et la pression de l'environnement autour du compresseur sont respectivement  $T = 300K$  et  $\dot{p} = 100kPa$ . La puissance fournie au fluide est  $\dot{W} = 300k$ W. Calculez:

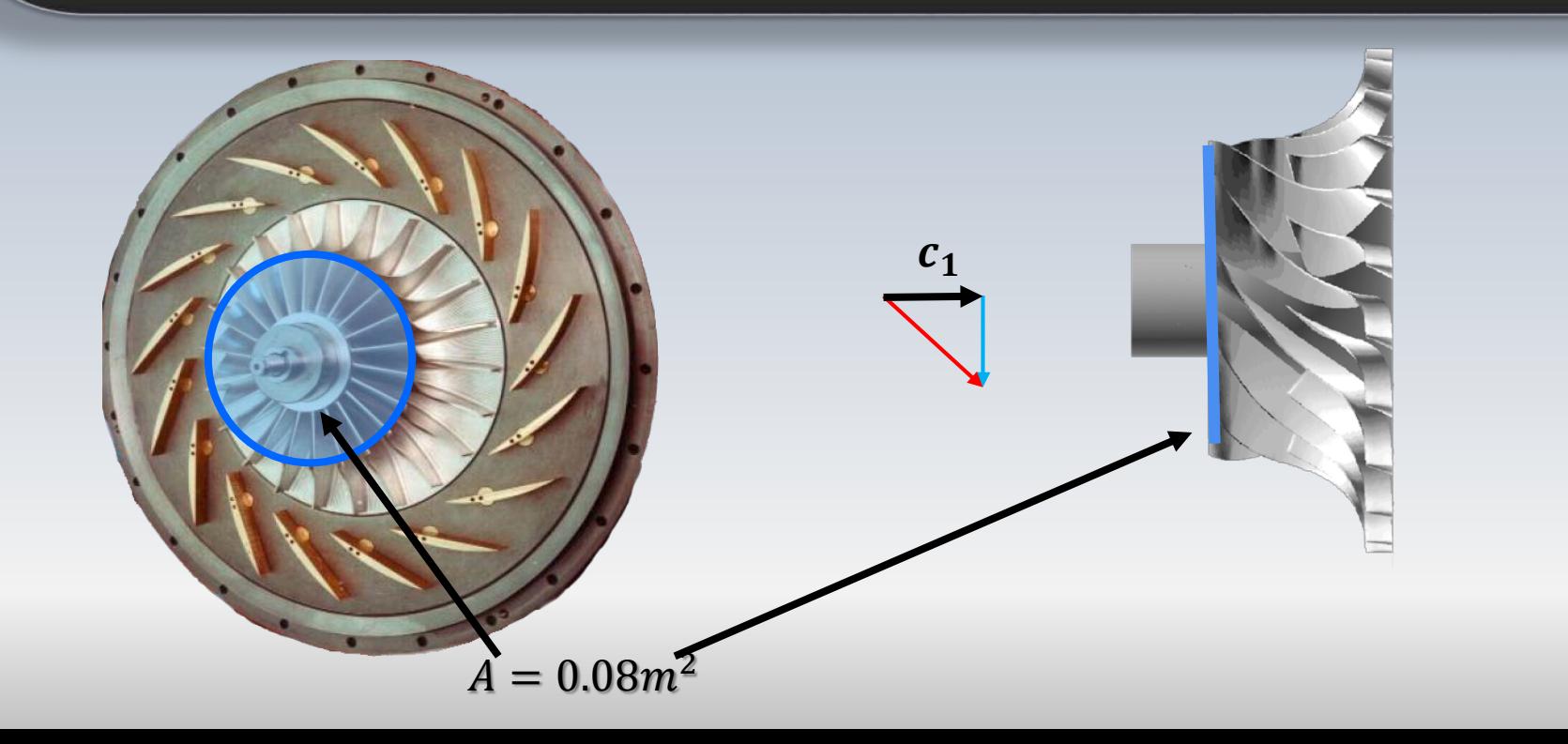

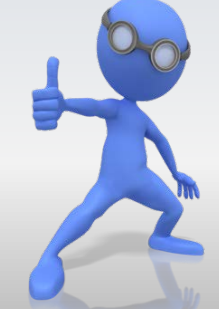

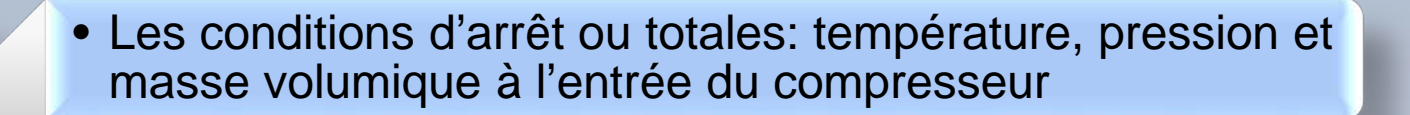

• Le débit massique

1

2

3

• La pression de stagnation maximale possible à la sortie

- Considérez un **processus isentropique** entre tout point de l'environnement et l'entrée du compresseur
- Considérez que la vitesse  $c_1$ **est alignée** avec l'axe de l'arbre
- Considérez l'air comme un gaz idéal avec  $R = 287(J/kg \cdot K)$  et  $c_p = 1010(J/kg \cdot K)$ Stagnation= Arrêt=Totale

 $|c=0|$ 

 $\boldsymbol{0}$ 

 $T = 300K$ 

 $p = 100kPa$ 

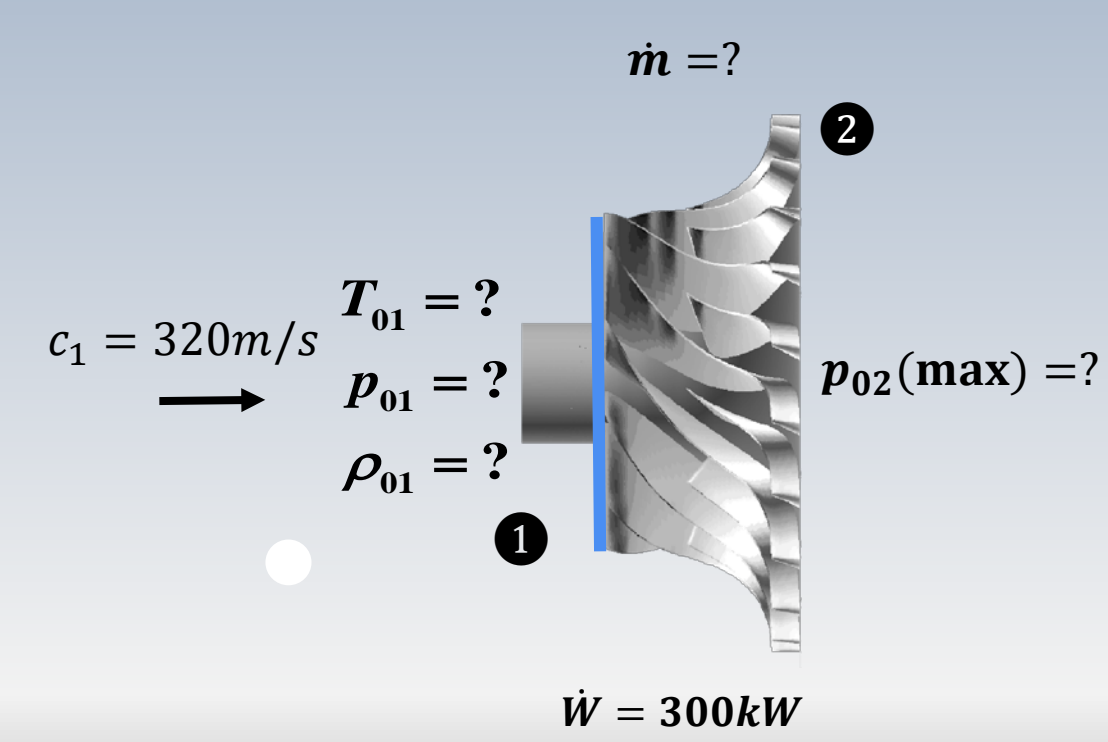

• Température, pression et masse volumique à l'entrée du compresseur

Les propriétés statiques au point **O** sont aussi des quantités totales, puisque la vitesse est nulle

L'écoulement d'air entre le point  $\bullet$  et le point  $\bullet$ , l'entrée du compresseur, peut être estimé comme étant isenthalpique et isentropique. Alors,

$$
T_{01} = 300K
$$
,  $p_{01} = 100kPa$   $\rightarrow \rho_{01} = \frac{p_{01}}{RT_{01}} = 1.161 \frac{kg}{m^3}$ 

 $T = 300K$  $p = 100kPa$ 

 $\bf{O}$ 

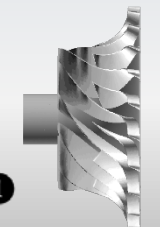

• Débit massique

Le débit massique est fonction de la vitesse de l'air, de l'aire normale à cette vitesse, et de la masse volumique statique

Pour calculer cette dernière, nous utiliserons la pression et la température statique à l'entrée  $\bullet$  du compresseur

Pour la température

$$
T_1 = T_{01} - \frac{c_1^2}{2c_p} \qquad \to 300 - \frac{320^2}{2 \times 1010} \to T_1 = 249.3K
$$

#### • Débit massique

#### Pour la pression  $p_1$  $p_{01}$ =  $T_{1}$  $T_{01}$  $c_p$  $p_1 \rightarrow 100 \left( \frac{249.3}{300} \right)^{287} \rightarrow p_1 = 51.90 \, kP$ 300 1010 287

La masse volumique est obtenue via l'équation d'état

$$
\rho_1 = \left(\frac{p_1}{RT_1}\right) = \left(\frac{51.90}{287 \times 249.3}\right) = 0.726 \frac{kg}{m^3}
$$

#### • Débit massique

#### Finalement

$$
\dot{\boldsymbol{m}} = \rho_1 A_1 c_1 = 0.726 \times 0.08 \times 320 = \mathbf{18.57} \, \mathbf{kg/s}
$$

Une voie alternative pour trouver  $\dot{m}$ , est l'utilisation du nombre de Mach  $Ma = c_1 / \sqrt{\gamma RT_1}$  et par la suite la relation

$$
\frac{\dot{m}\sqrt{RT_0}}{p_0A} = Ma\sqrt{\gamma}\left[1+\frac{\gamma-1}{2}Ma^2\right]^{-\frac{\gamma+1}{2(\gamma-1)}}
$$

La **pression maximale théorique**  $p_{02}$  à la sortie, est celle qui serait atteinte si le processus dans le compresseur était **isentropique**. Dans ce cas, la formule pour l'obtenir est

$$
\frac{\mathbf{p_{02}}}{p_{01}} = \left(\frac{T_{02}}{T_{01}}\right)^{\frac{C_p}{R}}
$$

 $T_{01}$ et  $p_{01}$  sont connues. Il faut trouver  $T_{02}$ . Nous avons W, alors

$$
\frac{\dot{W}}{\dot{m}} = h_{02} - h_{01} = c_p (T_{02} - T_{01})
$$

#### • Pression maximale

$$
T_{02} = T_{01} + \frac{\dot{W}}{\dot{m} \times c_p} = 315.9K
$$
\n
$$
T_{01} = 300K
$$
\n
$$
T_{01} = 300K
$$
\n
$$
T_{01} = 300K
$$
\n
$$
p_{02} = \left(\frac{T_{02}}{T_{01}}\right)^{\frac{C_p}{R}} \to p_{02} = 119.9 \, kPa
$$
\n
$$
p_{02}(\text{max}) = ?
$$

Un compresseur centrifuge tourne à  $n = 20000$ rpm. Le diamètre extérieur est  $D = 300$ mm. Les conditions de stagnation à l'entrée sont  $T_0 = 15^0 C$  et  $p_0 = 100 kN/m^2$ . Le débit massique d'air est  $\dot{m} = 0.9 \, kg/s$  et la composante périphérique de la vitesse absolue à la sortie est  $90\%$  de la vitesse tangentielle U en ce point. Le *rendement polytropique* du compresseur est  $\eta_p = 80\%$ . Le nombre de pales est  $Z = 15$ 

#### Trouvez:

- a) le travail spécifique  $W_e$ ,<br>b) la température totale à l
- la température totale à la sortie  $T_{.02}$ ,
- c) le rapport: *P-d'arrêt-sortie/P-d'arrêt-entrée* dans le rotor

Considérez que la vitesse absolue de l'écoulement **à l'entrée est alignée avec l'axe de l'arbre (sans prérotation)**

Considérez l'air comme un gaz idéal:  $R = 287 J / kg \cdot K$ 

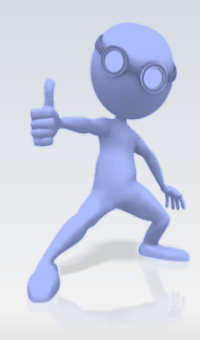

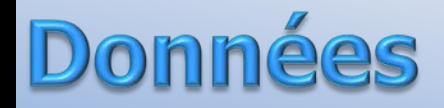

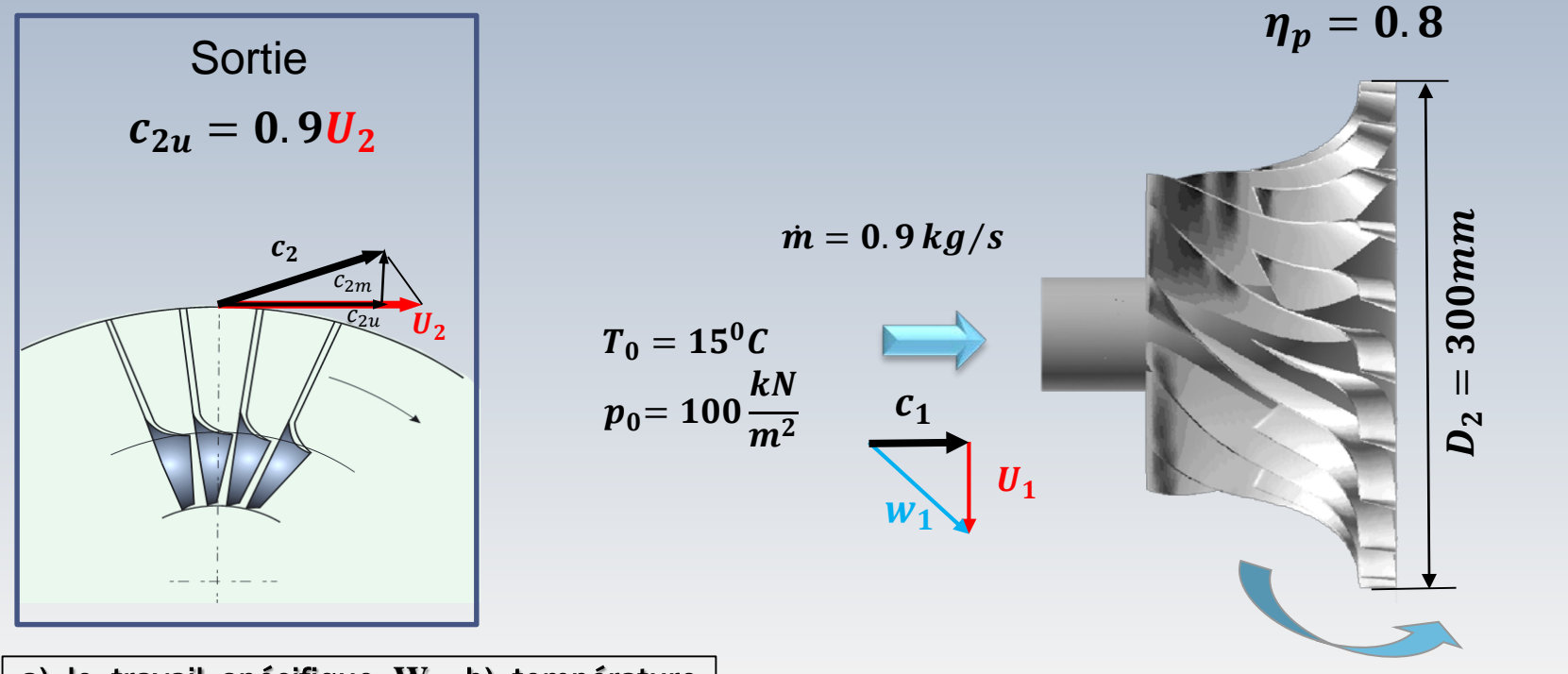

a) le travail spécifique **We,** b) température totale à la sortie  $\mathbf{T}_{\mathbf{0}2}$ , c) le rapport de pression d'arrêt dans le rotor

 $n = 20000$  rpm

| If a wall is $\frac{1}{m}$ and the original is $\frac{1}{m}$ and the original is $\frac{1}{m}$ . |                                  |                    |                    |                    |                    |
|--------------------------------------------------------------------------------------------------|----------------------------------|--------------------|--------------------|--------------------|--------------------|
| \n $\frac{W}{m} = (h_{02} - h_{01}) = (c_{2u}U_2 - c_{1u}U_1)$ \n                                | \n $c_{1u} = 0$ \n               | \n $c_{1u} = 0$ \n | \n $c_{1u} = 0$ \n | \n $c_{1u} = 0$ \n | \n $c_{1u} = 0$ \n |
| \n $\frac{V}{m} = 0.9 \times \frac{k}{g}$ \n                                                     | \n $T_{01} = 15^{0}C$ \n         |                    |                    |                    |                    |
| \n $\frac{V}{m} = 0.9 \times \frac{k}{m^2}$ \n                                                   | \n $T_{01} = 100 \frac{k}{g}$ \n |                    |                    |                    |                    |
| \n $m = 20000 \text{ rpm}$ \n                                                                    | \n $p_2 = 300 \text{mm}$ \n      |                    |                    |                    |                    |
| \n $m = 20000 \text{ rpm}$ \n                                                                    | \n $p_2 = 300 \text{mm}$ \n      |                    |                    |                    |                    |
| \n $m_p = 0.8$ \n                                                                                | \n $m_p = 0.8$ \n                |                    |                    |                    |                    |
| \n $c_{2u} = 0.9U_2$ \n                                                                          | \n $c_{2u} = 0.9U_2$ \n          |                    |                    |                    |                    |

$$
U_2 = \frac{\pi n D_2}{60} = \frac{\pi \times 20000 \times 0.30}{60} = 314.16 \frac{m}{s}
$$

$$
W_e = \frac{\dot{W}}{\dot{m}} = 0.9U_2 \times U_2 = 88826 \frac{m^2}{s^2} = h_{02} - h_{01} = c_p (T_{02} - T_{01})
$$

| CPIMiperature                                                                       | 102                                          |                                                                                     |
|-------------------------------------------------------------------------------------|----------------------------------------------|-------------------------------------------------------------------------------------|
| $T_{02} = T_{01} + \frac{W}{c_p m} = 288K + \frac{88826 m^2/s^2}{1006J/kg \cdot K}$ | $m = 0.9 \frac{kg}{s}$                       |                                                                                     |
| $T_{01} = 15^{\circ}C$                                                              |                                              |                                                                                     |
| $T_{02} = 376.29 K$                                                                 | $\rightarrow c_p \approx 1012J/kg \cdot K$   | $p_{01} = 100 \frac{kN}{m^2}$                                                       |
| $T_p = 0.8$                                                                         | $\rightarrow c_p \approx 1012J/kg \cdot K$   | $p_{02} = 300mm$                                                                    |
| $\overline{T} = \frac{T_{01} + T_{02}}{2} = 332.14K$                                | $\rightarrow c_p \approx 1007.8J/kg \cdot K$ | $\frac{p_{02}}{c_{2u}} = \left(\frac{T_{02}}{T_{01}}\right)^{\frac{\eta_p c_p}{R}}$ |

On a cherché une température moyenne puisque la valeur de  $c_p$ dépend de la température

Pression totale p<sub>02</sub>?

$$
\frac{p_{02}}{p_{01}} = \left(\frac{T_{02}}{T_{01}}\right)^{\frac{\eta_p c_p}{R}} = \left(\frac{375.8}{288}\right)^{\frac{0.8 \times 1007.8}{287}} = 2.117
$$
\n
$$
p_{02} = 2.117 p_{01} = 211.7 kN/m^2
$$
\n
$$
\frac{p_{01}}{p_{01}} = 15^{\circ}C
$$
\n
$$
\frac{p_{02}}{p_{01}} = 211.7 kN/m^2
$$
\n
$$
\frac{p_{02}}{p_{01}} = 100kN/m^2
$$
\n
$$
\frac{p_{02}}{p_{01}} = \left(\frac{T_{02}}{T_{01}}\right)^{\frac{\eta_p c_p}{\frac{\eta_p c_p}{\frac{\
$$

 $k\alpha$ 

### Polytropique vs isentropique

Un compresseur axial à 4 étages a les caractéristiques suivantes

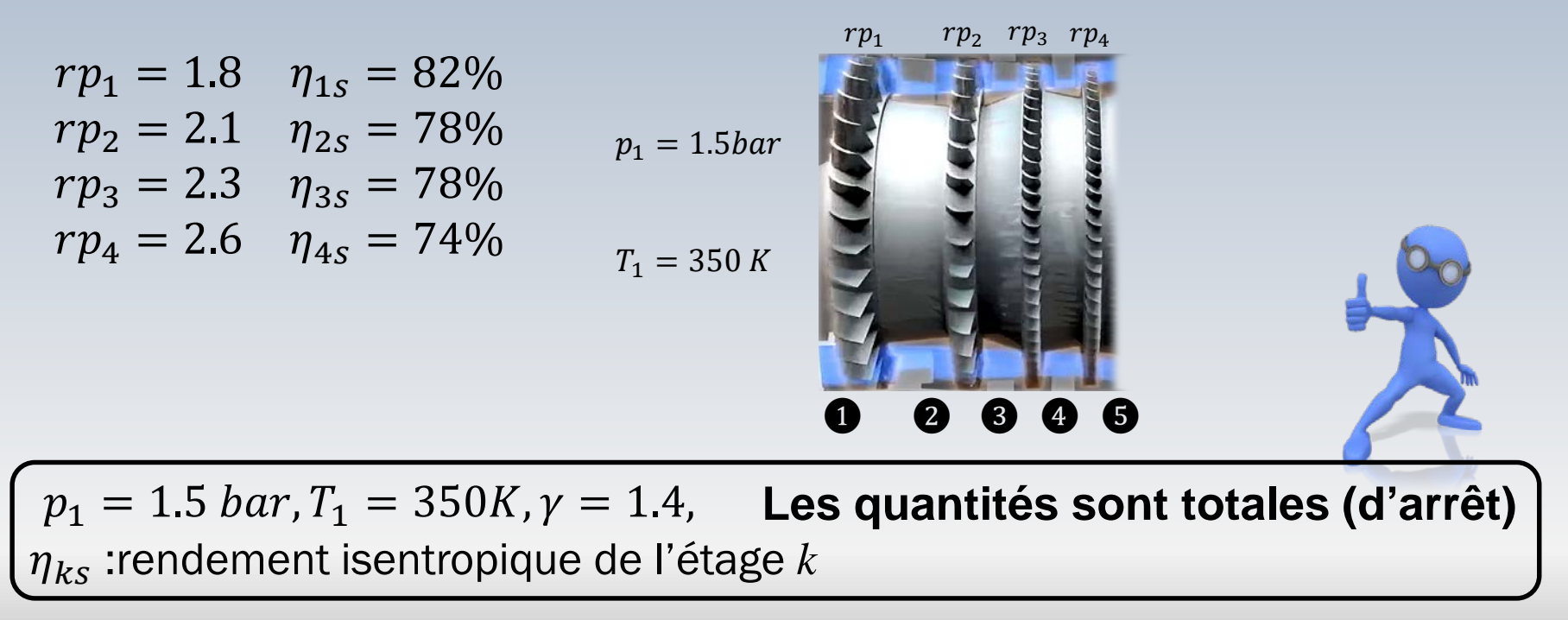

## *rtropique vs isentropique*

- Pour chaque i-étage (i=1,4), on vous demande de calculer le rapport  $T_{i+1}/T_i$  ainsi que le rendement polytropique
- Par la suite, supposez des configurations successives, avec le premier étage seulement, et par après, avec les étages 1-2 , 1- 2-3, et 1-2-3-4 couplés
- Obtenez les rapports de température et de pression pour ces 4 configurations
- Finalement, utilisez ces résultats pour calculer les rendements isentropiques et polytropiques correspondants aux quatre agencements

### **Formules:rappel**

 $rp_1 = 1.8$   $\eta_{1s} = 82\%$  $rp_2 = 2.1$   $\eta_{2s} = 78\%$  $rp_3 = 2.3$   $\eta_{3s} = 78\%$  $rp_4 = 2.6$   $\eta_{4s} = 74\%$ 

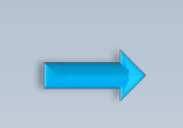

$$
\eta_s = \left(\frac{(p_{i+1}/p_i)^{(\gamma-1)/\gamma} - 1}{(p_{i+1}/p_i)^{(\gamma-1)/\gamma}\eta_p - 1}\right)
$$

 $\boldsymbol{\eta_p}$ 

 $i = 1,2,3,4$ 

$$
p_1 = 1.5bar
$$

 $T_1 = 350 K$ 

 $rp_1$   $rp_2$   $rp_3$   $rp_4$ 

Les quantités sont totales (d'arrêt)

# Etage 1:  $T_2/T_1$

Pour chaque i-étage (i=1,4), on vous demande de calculer le rapport  $T_{i+1}/T_i$  ainsi que le rendement polytropique

 $p_1$ 

 $T_1$ 

 $rp_1 = 1.8$   $\eta_{1s} = 82\%$  $rp_2 = 2.1$   $\eta_{2s} = 78\%$  $rp_3 = 2.3$   $\eta_{3s} = 78\%$  $rp_4 = 2.6$   $\eta_{4s} = 74\%$ 

$$
\eta_{1s} = \left(\frac{(p_2/p_1)^{(\gamma - 1)/\gamma} - 1}{T_2/T_1 - 1}\right)
$$

$$
\begin{array}{c}\n0 \\
0 \\
\hline\n0 \\
0 \\
0\n\end{array}
$$

 $rn_1$   $rn_2$   $rn_3$   $rn_4$ 

$$
T_2/T_1 = \left(\frac{(rp_1)^{(\gamma-1)/\gamma} - 1}{\eta_{1s}}\right) + 1
$$
  
\n
$$
\frac{T_2}{T_1} = \left(\frac{p_2}{p_1}\right)^{(\gamma-1)/\gamma\eta_p}
$$
  
\n
$$
T_2 = \left(\frac{p_2}{p_1}\right)^{(\gamma-1)/\gamma\eta_p}
$$
  
\n
$$
\eta_p = \frac{\gamma - 1}{\gamma} \ln\left(\frac{p_2}{p_1}\right) / \ln\left(\frac{T_2}{T_1}\right)
$$

Les quantités sont totales (d'arrêt)

 $\eta_p = 0.844$ 

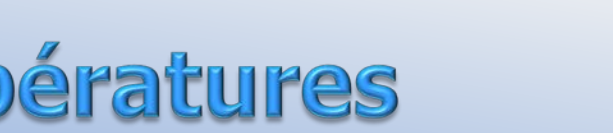

❶ ❷

 $rp_1 = 1.8$   $\eta_{1s} = 82\%$  $rp_2 = 2.1$   $\eta_{2s} = 78\%$  $rp_3 = 2.3$   $\eta_{3s} = 78\%$  $rp_4 = 2.4$   $\eta_{4s} = 74\%$ 

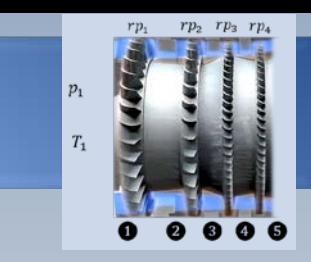

$$
T_2/T_1 = 1.22
$$

 $\eta_{12p} = 0.844$ 

❷  $\eta_{32p} = 0.808$  $T_3/T_2 = 1.30$ 

 $T_{4}/T_{3} = 1.34$ 

- ❸
- 

❹

 $\eta_{43p} = 0.813$  $T_5/T_4 = 1.42$ 

 $\eta_{54p} = 0.772$ 

 $T_3/T_1 = (T_3/T_2)(T_2/T_1) = 1.3 \times 1.22 = 1.59$  $T_{\rm A}/T_{\rm I} = (T_{\rm A}/T_{\rm I}) (T_{\rm A}/T_{\rm A}) = 1.59 \times 1.34 = 2.14$  $T_5/T_1 = (T_4/T_1)(T_5/T_4) = 2.14 \times 1.42 = 3.05$ ❶ ❷ ❸ ❶ ❷ ❸ ❹

Les quantités sont totales (d'arrêt)

### Rendements

Par la suite, supposez des configurations successives, avec le premier étage seulement, et par après, avec les étages 1-2 , 1-2-3, et 1-2-3-4 couplés

![](_page_43_Picture_2.jpeg)

#### ❶ ❷

 $\eta_{13p} = 0.819$  $\mathbf{p}_3/\mathbf{p}_1 = (p_3/p_2)(p_2/p_1) = 1.8 \times 2.1 = 3.78$ 

#### ❶ ❷ ❸

 $p_4/p_1 = 1.8 \times 2.1 \times 2.3 = 8.69$ 

 $\eta_{14p} = 0.812$ 

#### ❶ ❷ ❸ ❹

 $\eta_{15p} = 0.799$  $p_5/p_1 = 1.8 \times 2.1 \times 2.3 \times 2.6 = 22.6$   $T_2/T_1 = 1.22$   $rp_1 = 1.8$   $\eta_{1s} = 82\%$  $T_3/T_1 = 1.59$   $rp_2 = 2.1$   $\eta_{2s} = 78\%$  $T_4/T_1 = 2.14$   $rp_3 = 2.3$   $\eta_{3s} = 78\%$  $T_5/T_1 = 3.05$   $rp_4 = 2.6$   $\eta_{4s} = 74\%$ 

$$
\eta_{1ip} = \frac{\gamma - 1}{\gamma} \ln\left(\frac{p_i}{p_1}\right) / \ln\left(\frac{T_i}{T_1}\right)
$$

 $i = 2,3,4,5$ 

### Rendements

#### ❶ ❷ ❶ ❷ ❸ ❶ ❷ ❸ ❹  $\mathbf{p}_3/\mathbf{p}_1 = (p_3/p_2)(p_2/p_1) = 1.8 \times 2.1 = 3.78$  $p_4/p_1 = 1.8 \times 2.1 \times 2.3 = 8.69$

 $p_5/p_1 = 1.8 \times 2.1 \times 2.3 \times 2.6 = 22.6$ 

![](_page_44_Picture_308.jpeg)

![](_page_44_Picture_4.jpeg)

 $T_2/T_1 = 1.22$   $rp_1 = 1.8$   $\eta_{1s} = 82\%$  $T_3/T_1 = 1.59$   $rp_2 = 2.1$   $\eta_{2s} = 78\%$  $T_4/T_1 = 2.14$   $rp_3 = 2.3$   $\eta_{3s} = 78\%$  $T_5/T_1 = 3.05$   $rp_4 = 2.6$   $\eta_{4s} = 74\%$ 

$$
\eta_{1is} = \left(\frac{(p_i/p_1)^{-(\gamma - 1)/\gamma} - 1}{T_i/T_1 - 1}\right)
$$

 $i = 2,3,4,5$ 

Le rendement isentropique varie de manière plus significative que le rendement polytropique

### Rendements

#### ❶ ❷ ❶ ❷ ❸ ❶ ❷ ❸ ❹  $\mathbf{p}_3/\mathbf{p}_1 = (p_3/p_2)(p_2/p_1) = 1.8 \times 2.1 = 3.78$  $p_4/p_1 = 1.8 \times 2.1 \times 2.3 = 8.69$

 $p_5/p_1 = 1.8 \times 2.1 \times 2.3 \times 2.6 = 22.6$ 

![](_page_45_Picture_308.jpeg)

![](_page_45_Picture_4.jpeg)

 $T_2/T_1 = 1.22$   $rp_1 = 1.8$   $\eta_{1s} = 82\%$  $T_3/T_1 = 1.59$   $rp_2 = 2.1$   $\eta_{2s} = 78\%$  $T_4/T_1 = 2.14$   $rp_3 = 2.3$   $\eta_{3s} = 78\%$  $T_5/T_1 = 3.05$   $rp_4 = 2.6$   $\eta_{4s} = 74\%$ 

$$
\eta_{1is} = \left(\frac{(p_i/p_1)^{-(\gamma - 1)/\gamma} - 1}{T_i/T_1 - 1}\right)
$$

 $i = 2,3,4,5$ 

Le rendement isentropique varie de manière plus significative que le rendement polytropique

![](_page_46_Picture_0.jpeg)

Dans une étape d'introduction à l'étude des turbomachines nous avons:

- 1) Rappelé les lois de conservation,
- 2) Présenté l'équation d'Euler pour les turbomachines,
- 3) Rappelé le premier et le second principe de la thermodynamique,
- 4) Rafraichi quelques notions de la dynamique des gaz,

### **En bref**

- 5) Évoqué le diagramme h-s (enthalpie-entropie),
- 6) Présenté des formules pour le calcul des rendements total-àtotal et polytropique

Des problèmes utilisant ces notions dans le contexte des turbomachines ont été développés

# <u>nations 1D à l'état stationnaire</u>

![](_page_48_Figure_1.jpeg)

$$
\dot{W} = \dot{m}(c_{2u}U_2 - c_{1u}U_1)
$$

$$
(h_{02} - h_{01}) = (c_{2u}U_2 - c_{1u}U_1)
$$

$$
\dot{\boldsymbol{m}} = \rho_1 c_{1x} A_1 = \rho_2 c_{2x} A_2
$$

Dans cette formule, on considère que les aires d'entrée et de sortie sont dans un plan normal à l'axe  $des x$ 

# Synthèse de formules

#### **Compresseur**

$$
\frac{T_2}{T_1} = \left(\frac{p_2}{p_1}\right)^{R/c_p \eta_p} = \left(\frac{p_2}{p_1}\right)^{(\gamma - 1)/\gamma \eta_p}
$$

$$
\eta_s = \left(\frac{(p_2/p_1)^{(\gamma-1)/\gamma} - 1}{(p_2/p_1)^{(\gamma-1)/\gamma\eta_p} - 1}\right)
$$

$$
\eta_s \le \eta_p \qquad \eta_p = \frac{(\gamma - 1)/\gamma}{(n - 1)/n}
$$

Turbine  
\n
$$
\frac{T_2}{T_1} = \left(\frac{p_2}{p_1}\right)^{R\eta_p/c_p} = \left(\frac{p_2}{p_1}\right)^{\eta_p(\gamma-1)/\gamma}
$$

$$
\eta_s = \left(\frac{(p_2/p_1)^{(\gamma-1)\eta_p/\gamma} - 1}{(p_2/p_1)^{(\gamma-1)/\gamma} - 1}\right)
$$

$$
\eta_s \ge \eta_p \qquad \eta_p = \frac{(n-1)/n}{(\gamma-1)/\gamma}
$$

# Synthèse de formules (reprise)

 $\frac{m\sqrt{RT_0}}{2}$ 

 $p_{0}A$ 

#### Rendement Turbine

#### Débit massique

$$
\eta_{ttT} = \frac{h_{01} - h_{02}}{h_{01} - h_{02s}}
$$

#### Rend. compresseur

#### Écoulement isentropique

 $= Ma\sqrt{\gamma}\left|1+\frac{\gamma-1}{2}\right|$ 

$$
\eta_{ttC} = \frac{h_{02s} - h_{01}}{h_{02} - h_{01}}
$$

$$
\fbox{Temperature Totale}\\ T_0 = \text{T} + \frac{V^2}{2c_p}
$$

$$
\[1 + \frac{\gamma - 1}{2} Ma^2\] = \frac{T_0}{T} = \left(\frac{\rho_0}{\rho}\right)^{\gamma - 1} = \left(\frac{p_0}{p}\right)^{\gamma - 1/\gamma}
$$

 $\frac{1}{2}Ma^2$ 

$$
\text{Processus isentropic,}
$$
\n
$$
\left(\frac{T_2}{T_1}\right)_{s=const.} = \left(\frac{p_2}{p_1}\right)^{\frac{\gamma-1}{\gamma}}
$$

$$
Gaz par fait\n
$$
p = \rho RT
$$
$$

 $-\frac{\gamma+1}{2(\gamma-1)}$ 2(γ−1)

![](_page_51_Picture_0.jpeg)

![](_page_51_Picture_1.jpeg)

![](_page_51_Picture_2.jpeg)